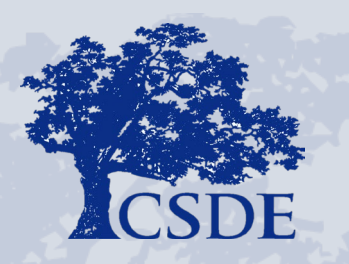

#### CONNECTICUT STATE DEPARTMENT OF EDUCATION

EdSight Secure: Seal of Biliteracy

Megan Alubicki Flick, Ed.D. Briana Hennessy, Ph.D. Stephanie O'Day, M.A. September 6, 2023

# Agenda

- EdSight Secure Overview
- Gaining Access
- Seal of Biliteracy
- Data Collection
- Report
- Questions
- Time to explore

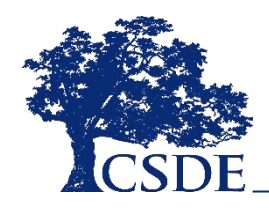

### Acronyms

#### **TCS**

• Teacher-Course-Student

SAM

• Student Achievement Module

PSIS

• Public School Information System

EL/ML

• English Learner/Multilingual Learner

# What is EdSight Secure?

- Data portal for designated users
	- <https://secure-edsight.ct.gov/>
- Unsuppressed student-level data
- Charts and tables
- Interactive filters
- Save and print visuals
- Export data

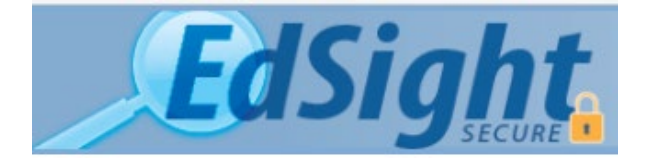

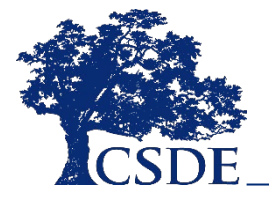

#### How do I gain access to EdSight Secure?

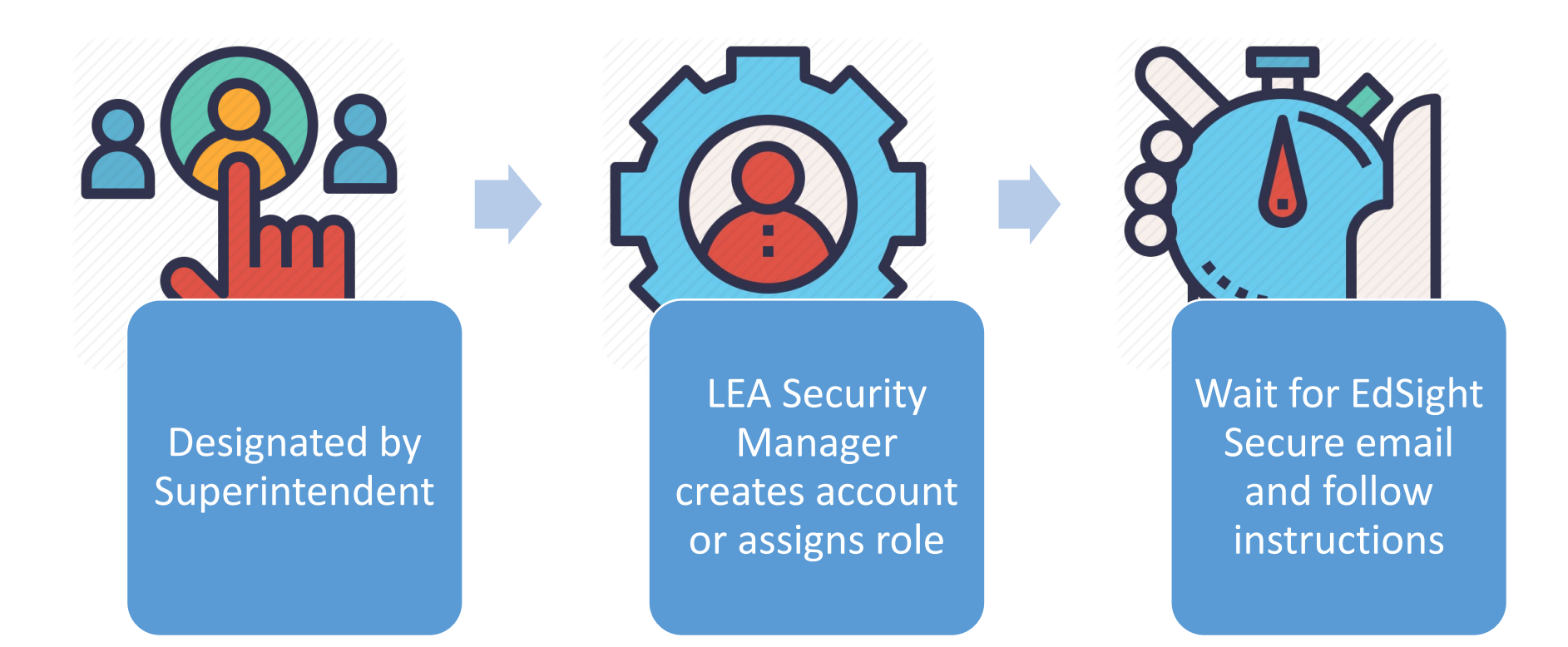

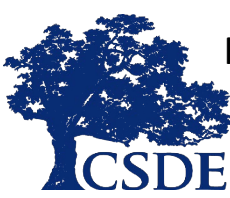

Find your LEA Security Manager at:<https://public-edsight.ct.gov/overview/find-contacts>

CONNECTICUT STATE DEPARTMENT OF EDUCATION **5**

# What is the Seal of Biliteracy?

- Recognizes high school graduate who have attained a level of proficiency in English and at least one other language
- Encourages students to develop and sustain home and heritage languages and/or to study languages
- Provides employers with a method of identifying CT graduates with biliteracy skills
- Celebrates students'
- linguistic and cultural knowledge

**BILITERACY** 

# Who qualifies for the Seal of Biliteracy?

• All students are eligible to receive the Seal of Biliteracy based on evidence of achieving the designated level of language proficiency in two or more languages by high school graduation.

#### **To be eligible to earn the Seal, a student must:**

- Complete all English language arts requirements for graduation
- Demonstrate proficiency equivalent to Intermediate Mid on ACTFL Proficiency Guidelines

in another language in grades 10, 11, or 12

# TCS data collection and SAM

- Districts report seal-eligible test results in the Student Achievement Module (SAM) which is housed in the Teacher-Course-Student (TCS) application.
- Data collection completes in August after the tested year
	- Data for 2021-22 were collected in August 2022
- The Seal of Biliteracy report currently includes one year of data
- All 10th, 11th and 12th grade **June PSIS** students are included in the report.

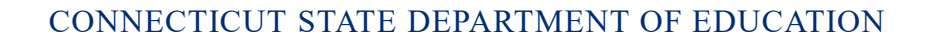

#### Seal of Biliteracy report overview

**Welcome to EdSight Secure!** 

 $M \times N$ 

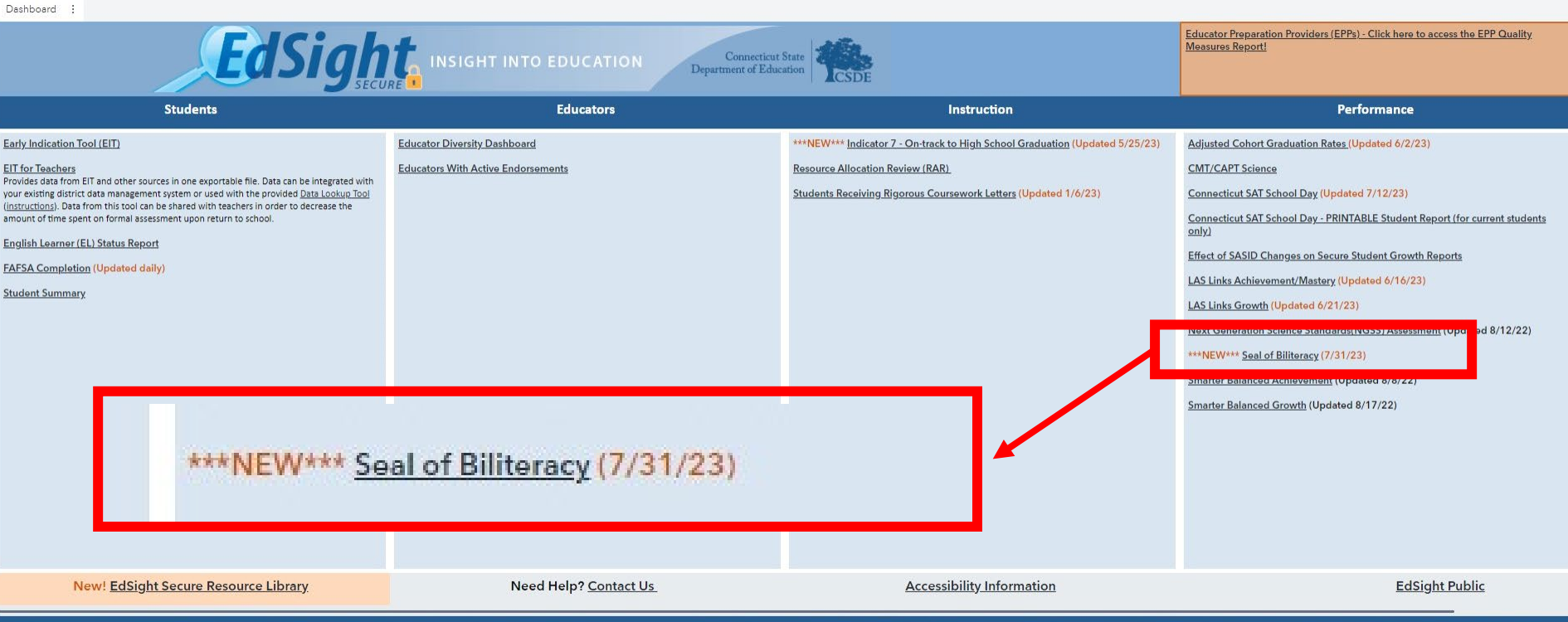

leral and state law. By logging onto and accessing these data, I hereby acknowledge that the informati ed therein shall only be disclosed to authorized personnel and used as permitted by tederal and state la

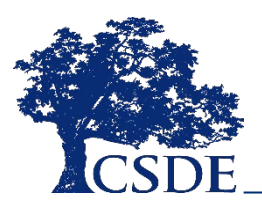

# Landing page

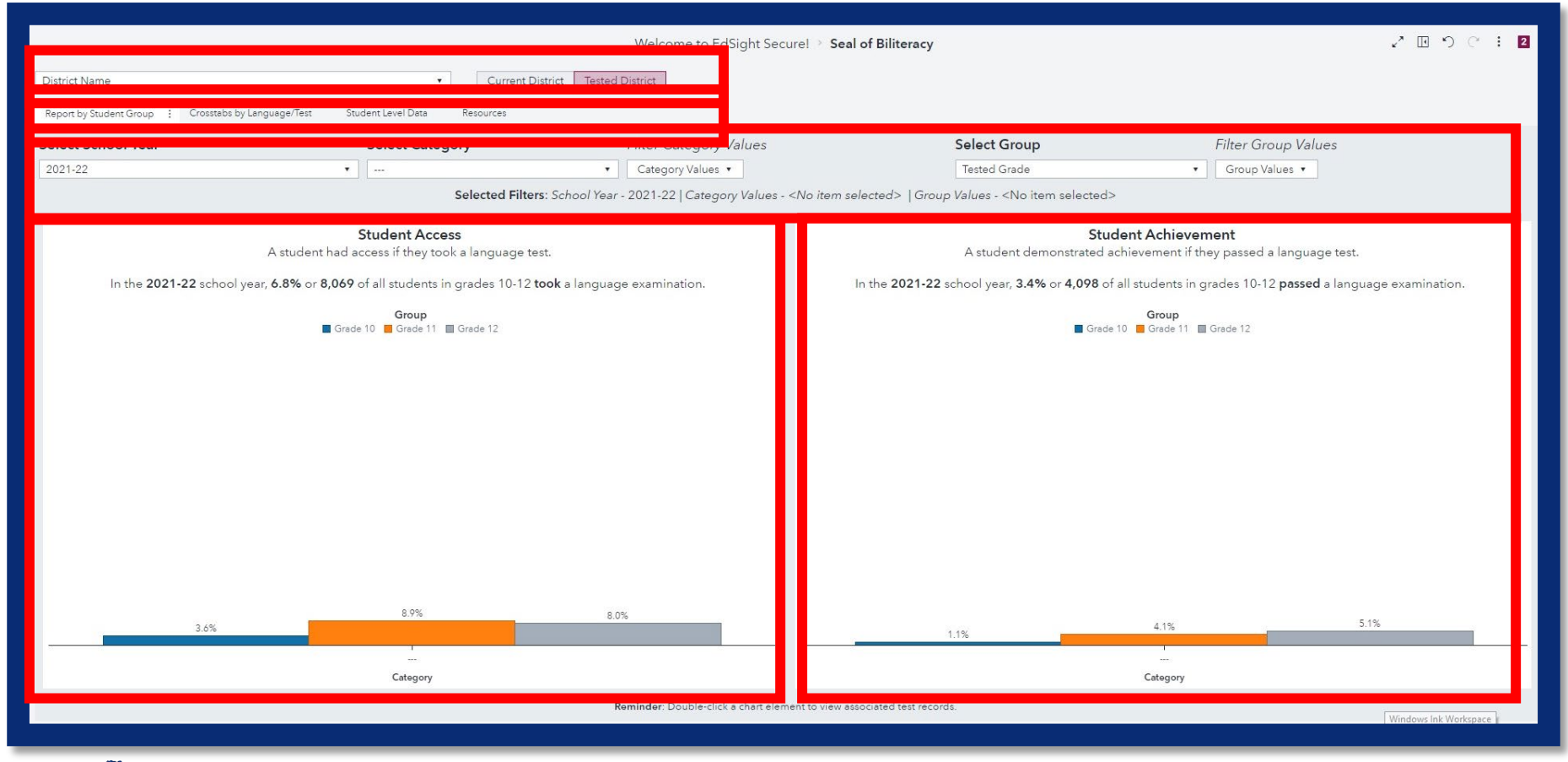

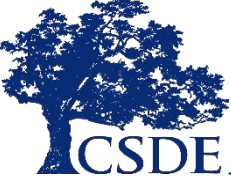

### Student access

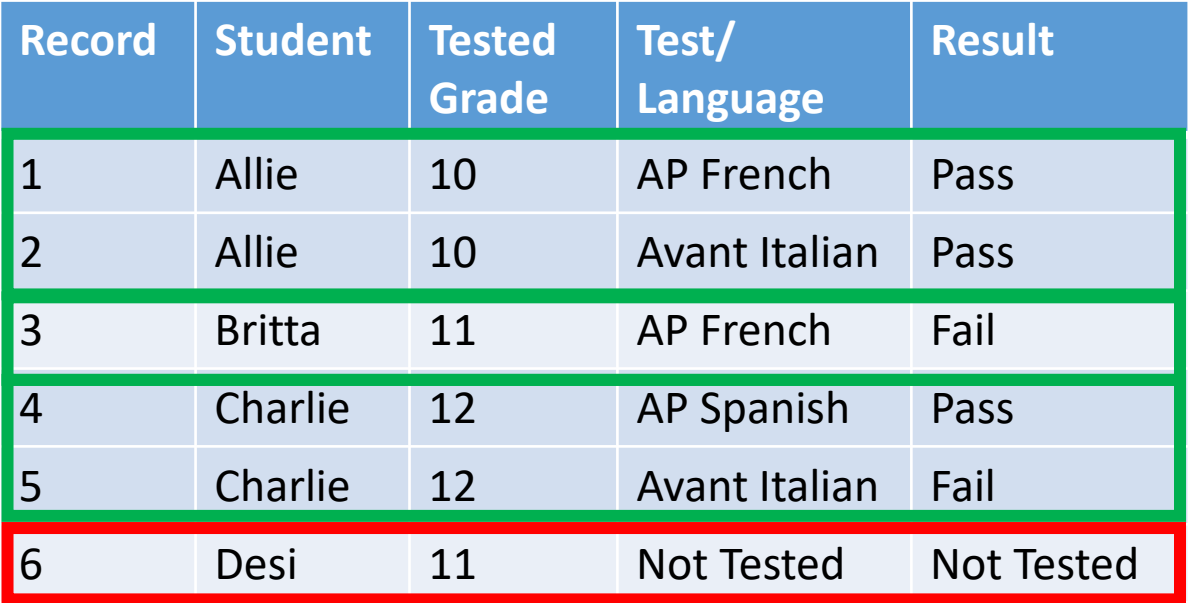

- A student has **Access** if they take a language test.
- **75%** or **3** of **4** students had **access** to a language test.

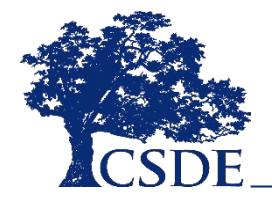

# Student achievement

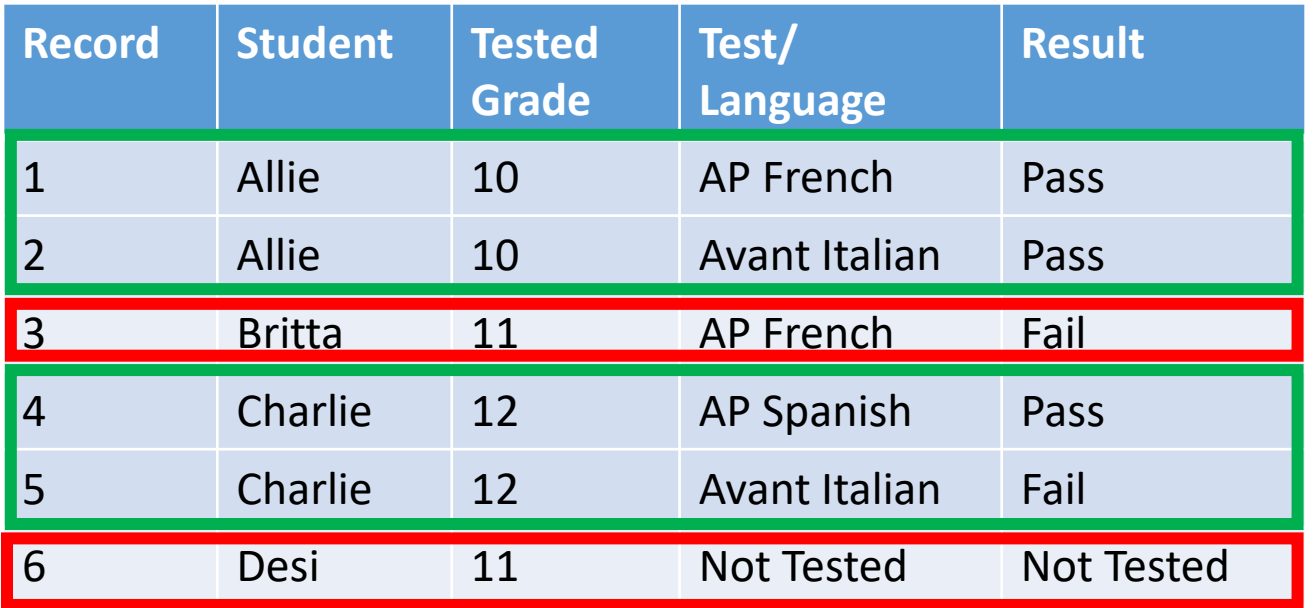

- A student demonstrated achievement if they passed a language test.
- **50%** or **2** of **4** students passed a language test.

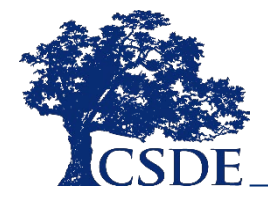

# Chart filters

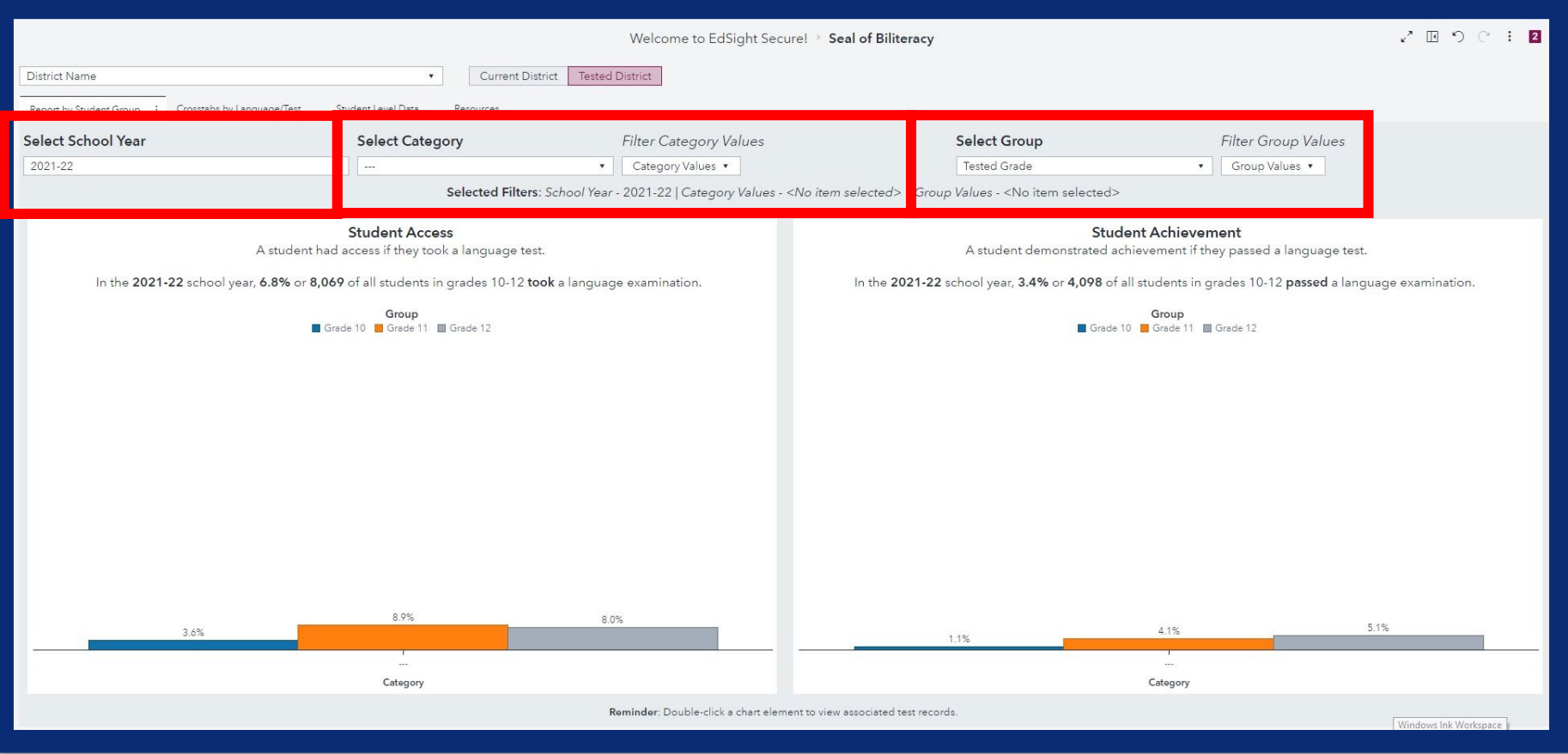

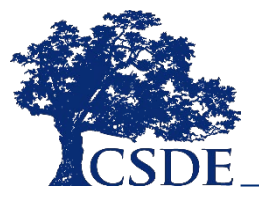

# Chart filters

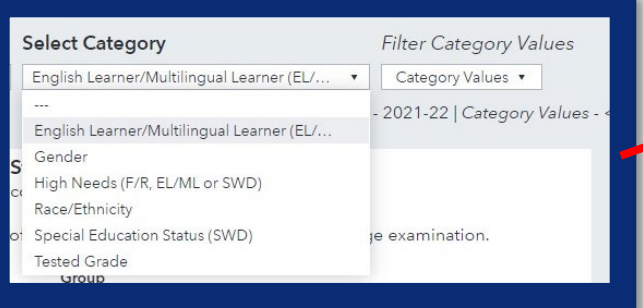

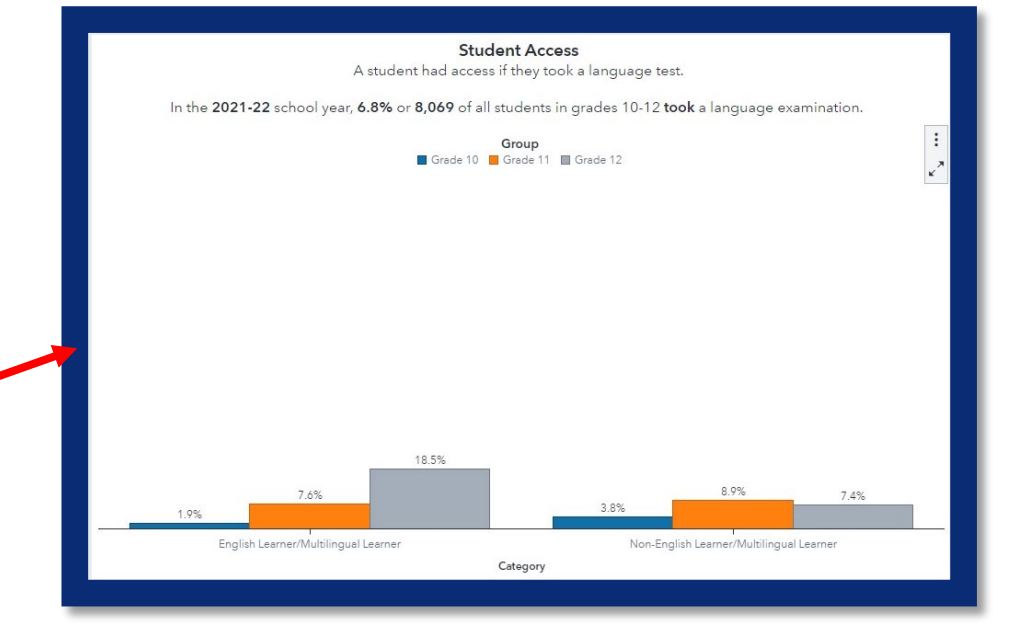

**Student Access** A student had access if they took a language test.

In the 2021-22 school year, 6.8% or 8,069 of all students in grades 10-12 took a language examination.

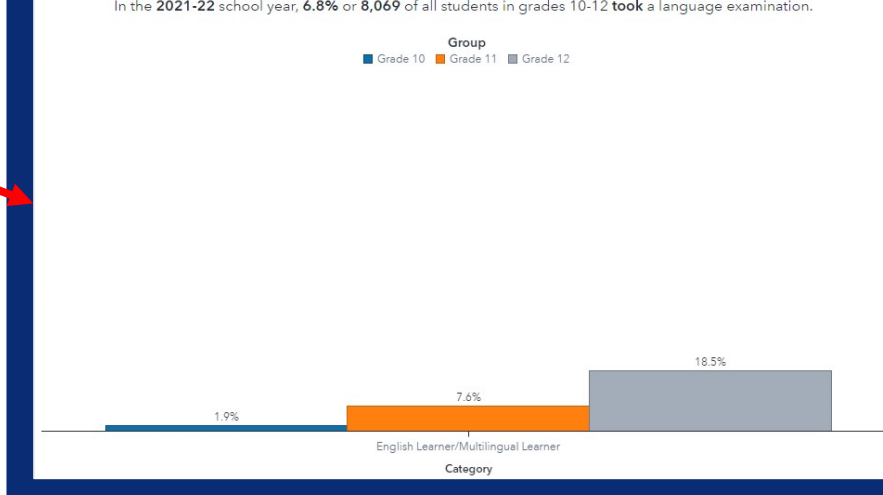

**Select Category** Filter Category Values English Learner/Multilingual Learner (EL/... ... Category Values Selected Filters: School Year - 2021-22 English Learner/Multilingual Learner Non-English Learner/Multilingual Learner **Student Access** ccess if they took a language test. of all students in grades 10-12 took a language Close Group Grade 11 Grade 12

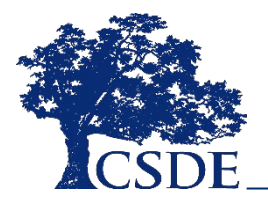

#### CONNECTICUT STATE DEPARTMENT OF EDUCATION **14**

#### View associated student records

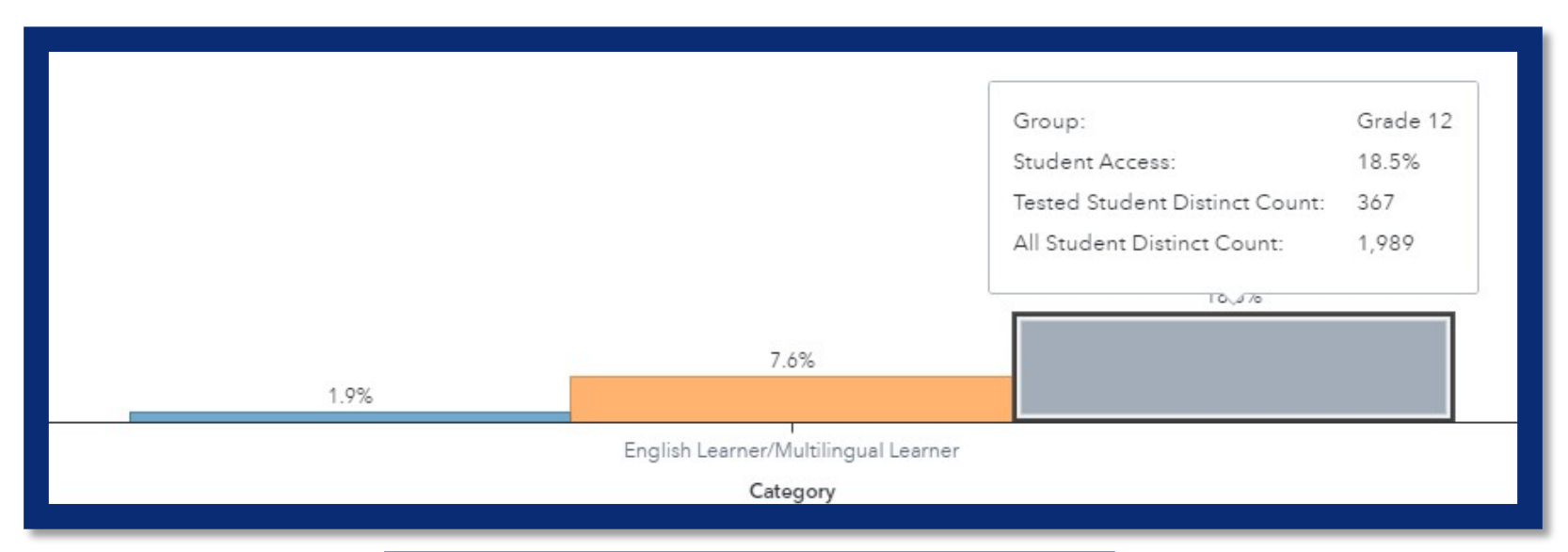

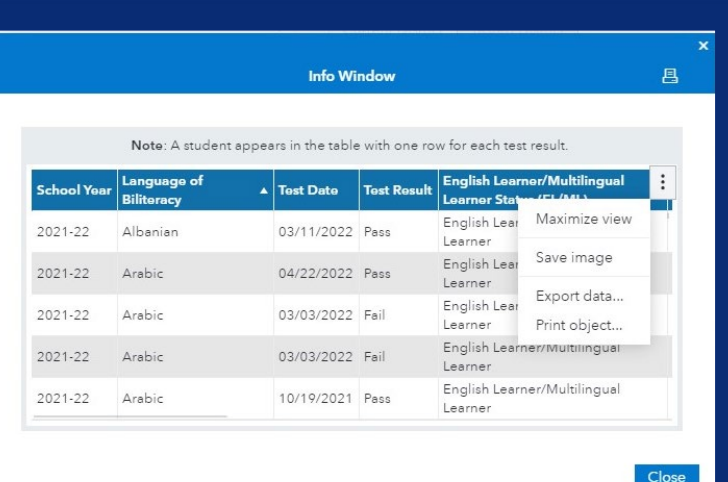

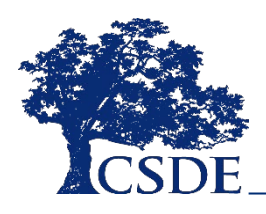

#### CONNECTICUT STATE DEPARTMENT OF EDUCATION **15**

### View applied filters and reset report to default state

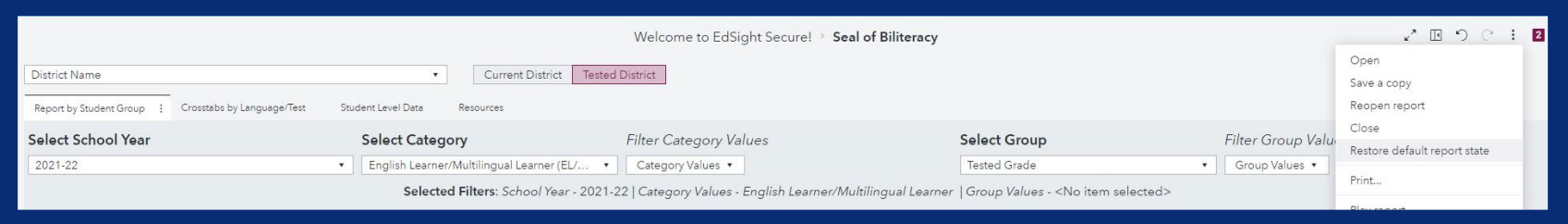

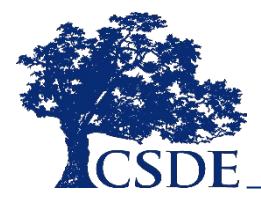

# Crosstabs by language/test

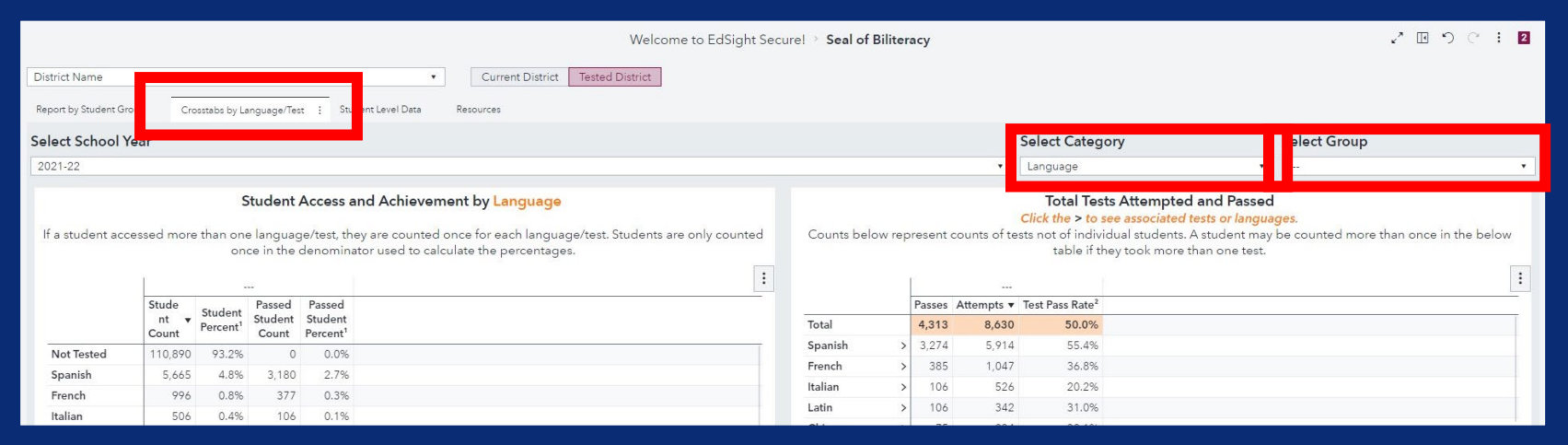

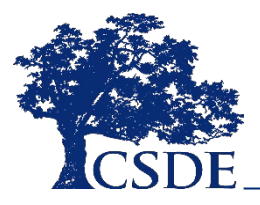

# Disaggregate by student group

Student Access and Achievement by Language

If a student accessed more than one language/test, they are counted once for each language/test. Students are only counted once in the denominator used to calculate the percentages.

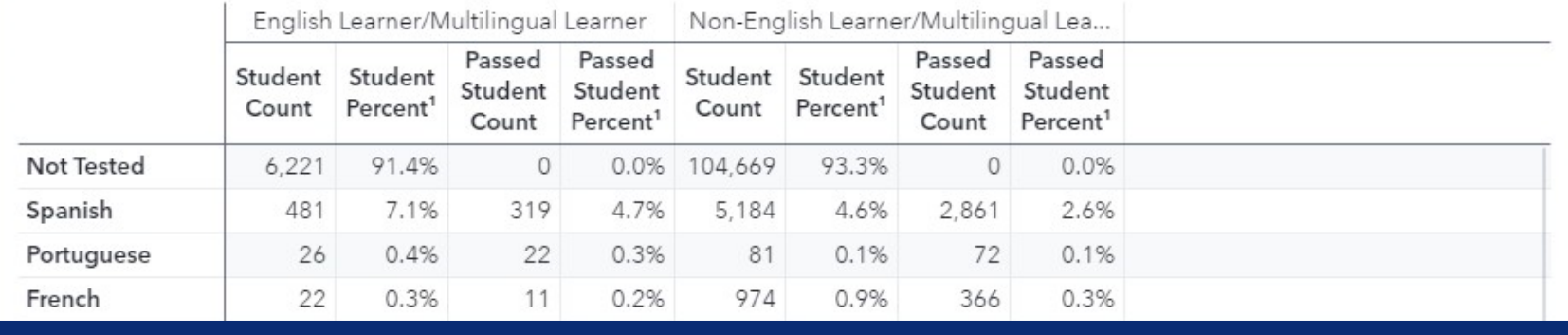

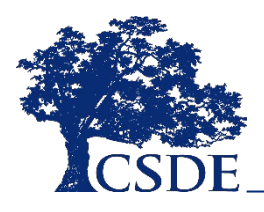

#### Test pass rate

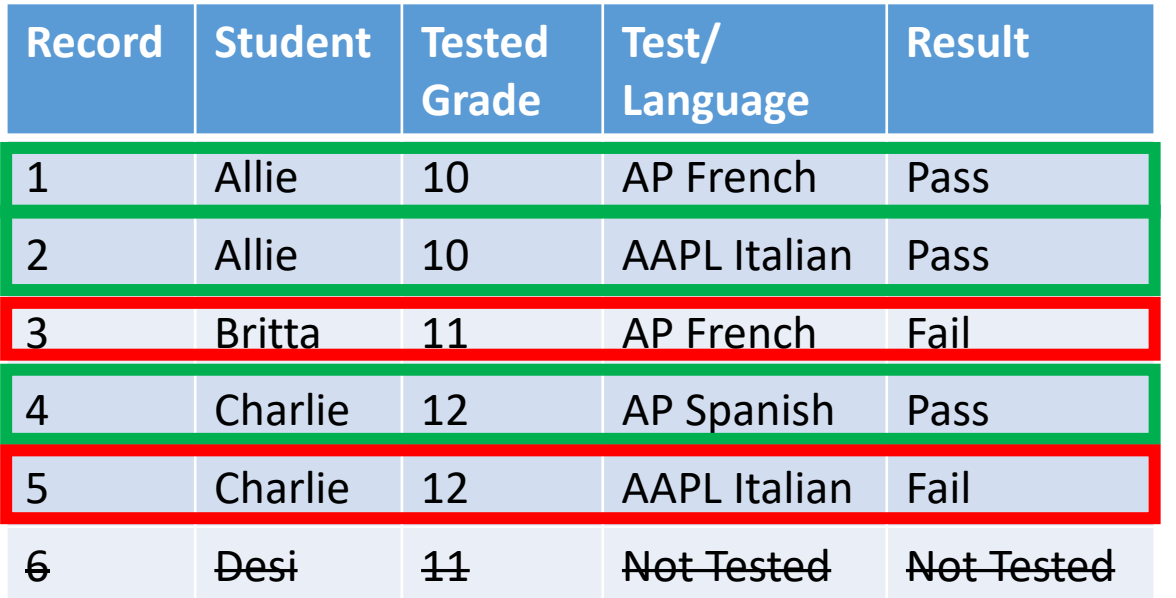

- The test pass rate is the total number of passing scores out of tests attempted
- **60%** or **3** of **5** tests had passing scores

**French**: 50% pass rate - **Italian**: 50% pass rate - **Spanish**: 100% pass rate

# Crosstabs by language/test

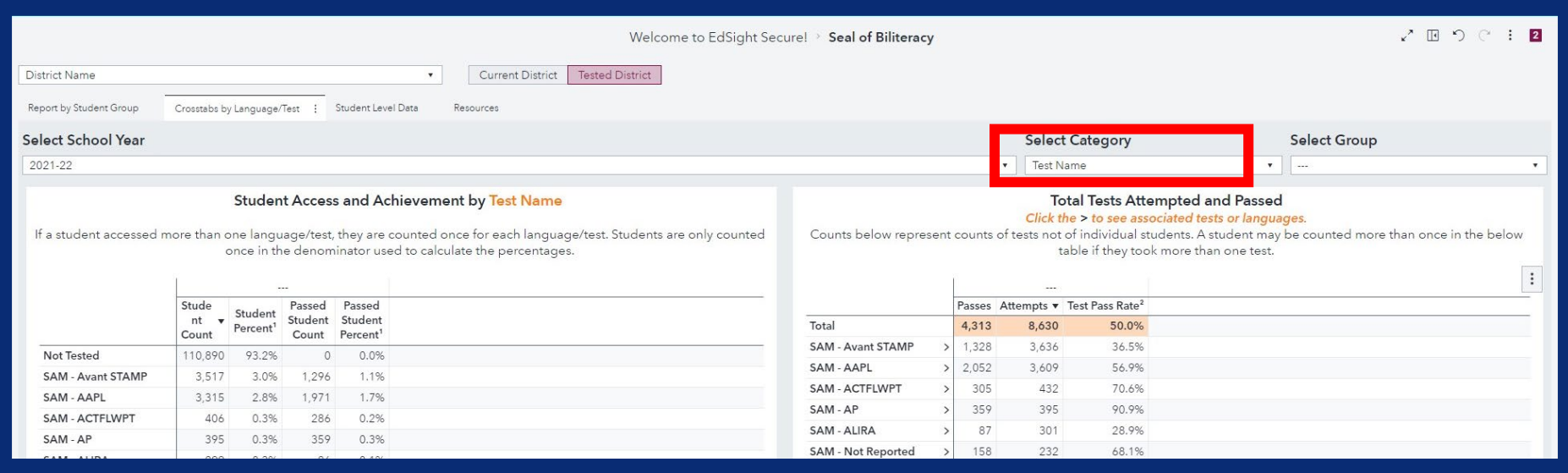

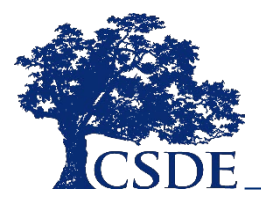

#### Expand to view languages

#### **Total Tests Attempted and Passed**

#### Click the > to see associated tests or languages.

Counts below represent counts of tests not of individual students. A student may be counted more than once in the below table if they took more than one test.

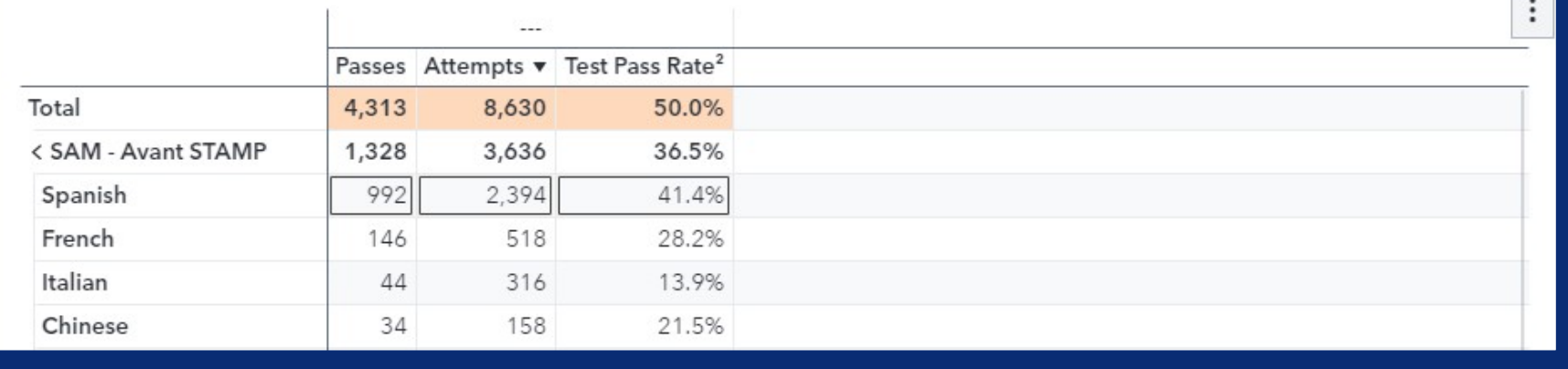

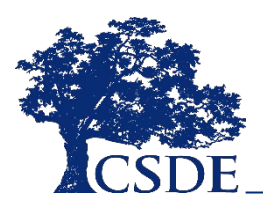

#### Student level data

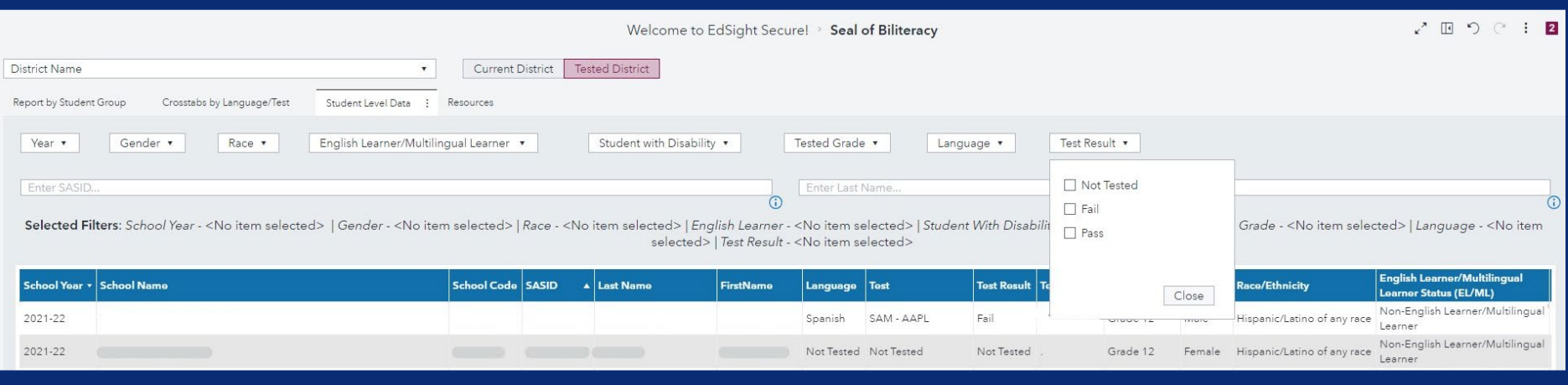

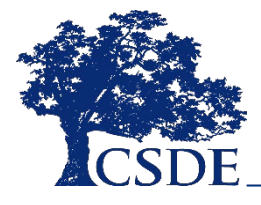

#### Use SASID and last name search

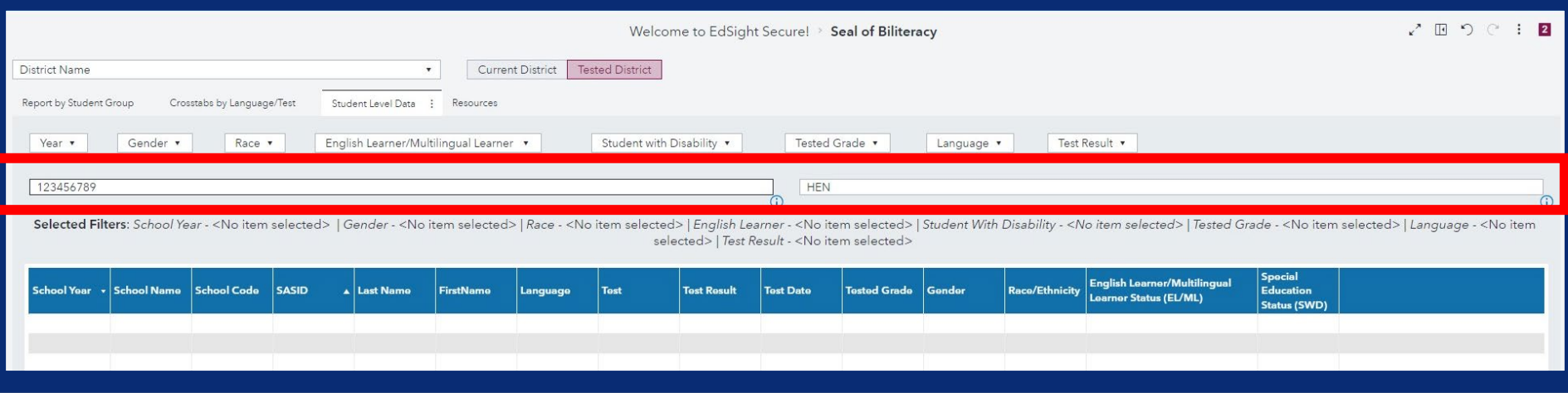

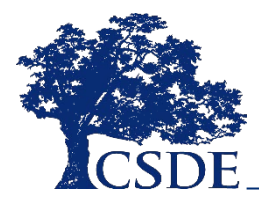

# Modify the table

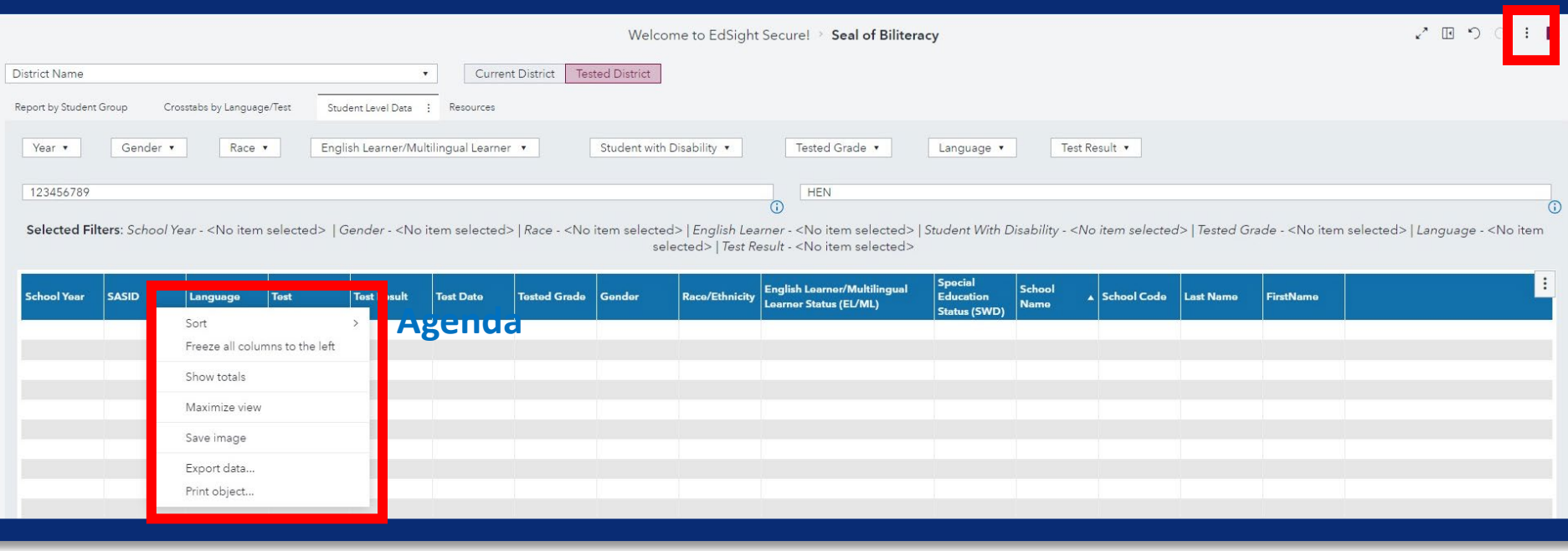

![](_page_23_Picture_2.jpeg)

# How do I export data?

Two easy options:

1. Right-click on the table, graph, or analytics object from which you want to export data and select **Export data…** from the shortcut menu; or

![](_page_24_Picture_65.jpeg)

2. Click on the table, graph, or analytics object from which you want to export data, then click the "snowman" (i.e., vertical ellipsis or  $\Box$  icon) on the table, graph, or object and select **Export data…** from the shortcut menu.

![](_page_24_Picture_5.jpeg)

### Printing

![](_page_25_Picture_1.jpeg)

#### Print to PDF

Top:

Left:

![](_page_25_Picture_78.jpeg)

![](_page_25_Picture_4.jpeg)

#### Resources

![](_page_26_Picture_16.jpeg)

[View Report Notes](https://edsight.ct.gov/relatedreports/ReportNotes_Seal%20of%20Biliteracy.pdf)

![](_page_26_Picture_3.jpeg)

#### EdSight secure resource library

![](_page_27_Picture_23.jpeg)

![](_page_27_Picture_2.jpeg)

*Click the link on the EdSight Secure welcome page to access the Resource Library. Additional videos are available on the [CSDE YouTube channel](https://www.youtube.com/@CTStateDepartmentofEducation/search?query=edsight).*

CONNECTICUT STATE DEPARTMENT OF EDUCATION **28**

#### How do I keep data safe?

- Do not save passwords
- Log out and close browser windows
- Use data for work purposes only
- Do not access from public computers
- Do not store data on external device
- Do not share your password
- Notify appropriate parties if suspected breach [See full security document here](http://edsight.ct.gov/relatedreports/Safe%20Browsing%20for%20EdSight%20Secure%20Users.pdf)

![](_page_28_Picture_8.jpeg)

![](_page_28_Picture_9.jpeg)

### Interactive demo/Digging into your data

- Are there gaps in student groups earning the seal in your district? If so, how can we address them?
- How can we ensure that we make all students aware of the Seal of Biliteracy initiative?
	- What students have not tested, who could be encouraged to take advantage of the Seal of Biliteracy?
	- Are heritage or home languages among those languages for which students have earned the Seal?

![](_page_29_Picture_5.jpeg)

#### Questions and answers

![](_page_30_Picture_1.jpeg)

![](_page_30_Picture_2.jpeg)

CONNECTICUT STATE DEPARTMENT OF EDUCATION **31**

#### THANK YOU!!

[Megan.Alubicki@ct.gov](mailto:Megan.Alubicki@ct.gov)

860-713-6786

[Briana.Hennessy@ct.gov](mailto:Briana.Hennessy@ct.gov)

860-713-6873

[Stephanie.ODay@ct.gov](mailto:Stephanie.ODay@ct.gov)

860-713-6803

![](_page_31_Picture_7.jpeg)

CONNECTICUT STATE DEPARTMENT OF EDUCATION **32**